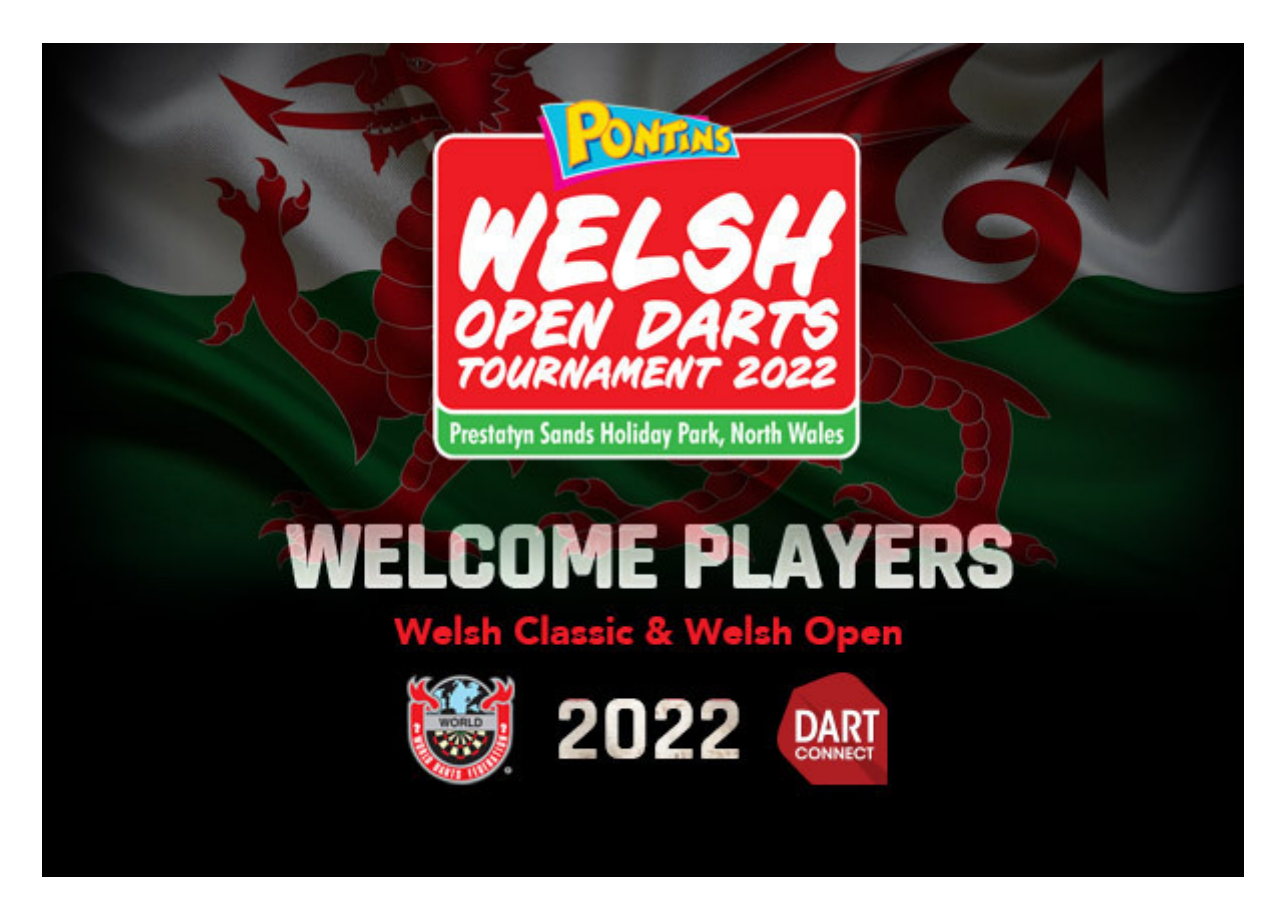

# **Important Player Update!**

## **ALL Competitions Will Feature:**

Mandatory Scorekeeping Group Winner Format Player Elimination for Late Reporting

## **DartConnect Tablet Match Check-In**

All matches will use the following 3-step process:

**STEP 1 Select YOUR Match**

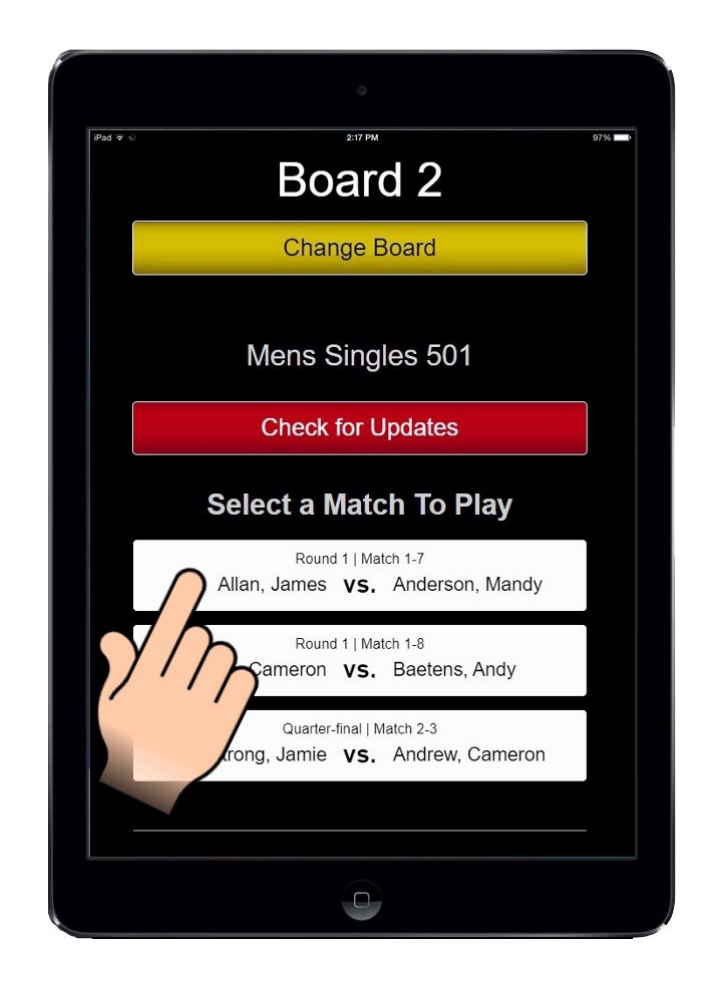

## **STEP 2 Player Tablet Check-In**

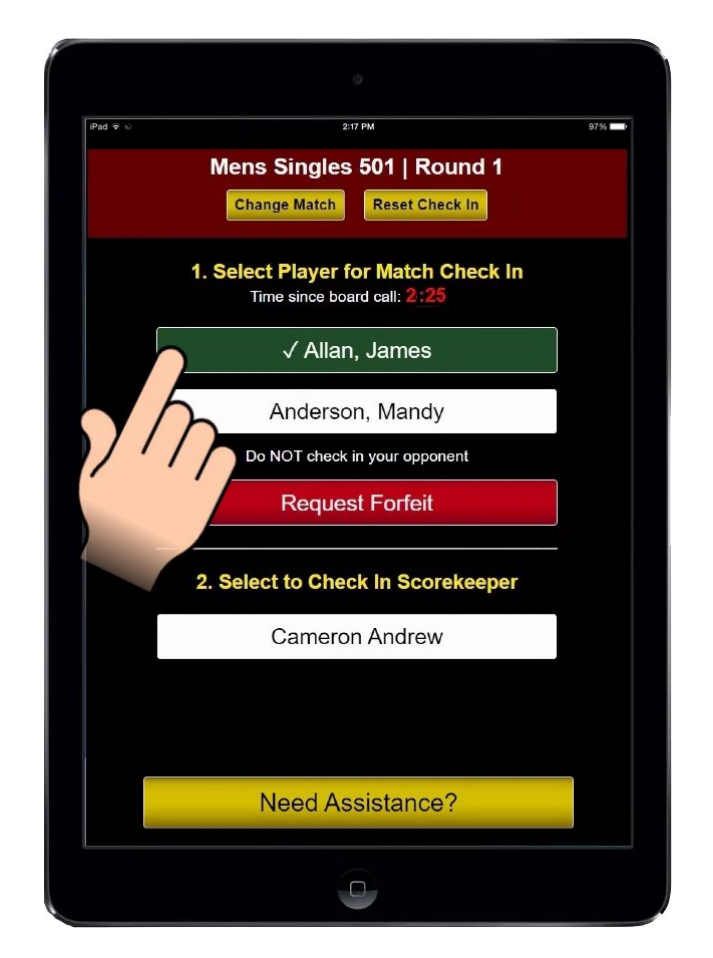

**Do NOT check-in your opponent.**

### This enables event staff to notify late players. **Players reporting later than 5 minutes will be eliminated**

## **STEP 3 Confirm Assigned Scorekeeper Is Present to Start Match**

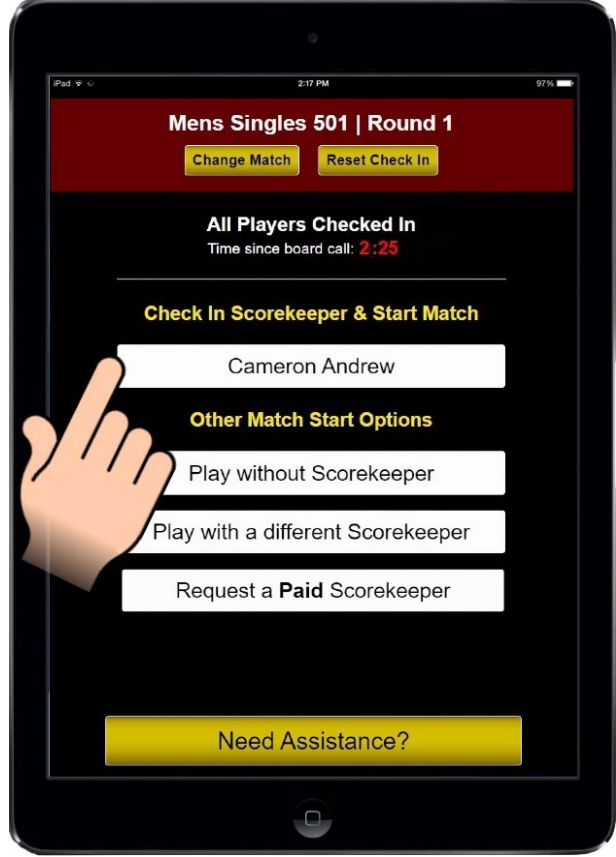

**If scorekeeper is LATE, this will notify event staff.**

## **Mandatory Scorekeeping Policy**

## £10 Fine & Event Suspension

- Scorekeepers for each match will be posted on the public match list in the venue. You will be notified by email or visit [tv.dartconnect.com to confirm](http://r648951.dartconnect.com/c/l?u=DCAB7D0&e=144A832&c=9E6F7&t=0&email=KTzim6x%2BTNO9fobEiKgwGFmNGCpOTP4w&seq=1)
- **IMPORTANT:** The scorekeepers for the **first match** on each board is the **last player** randomly assigned to each board group
	- **Pro Tip:** After the draw is published, check to see if you **score first** to avoid a penalty!
- Losers of all subsequent matches will score for the following match, on the same board
- Tablet will display the assigned scorekeeper for each match.
- Assigned scorekeepers are required to do one of the following:
	- Check-in on the tablet
	- Find a volunteer replacement
	- Request a paid scorekeeper

**IMPORTANT:** Assigned scorekeeper **must remain at the board** until replacement arrives

## **Be Prepared!**

**[Open Player Guide](http://r648951.dartconnect.com/c/l?u=DCA0332&e=144A832&c=9E6F7&t=0&email=KTzim6x%2BTNO9fobEiKgwGFmNGCpOTP4w&seq=1)**

### **Learn more about:**

- Scorekeeping Tips
- Group Winner Format
- Match Notifications
- DartConnect TV

#### [Forward this to an interested friend](http://r648951.dartconnect.com/c/f?e=144A832&c=9E6F7&t=0&email=KTzim6x%2BTNO9fobEiKgwGFmNGCpOTP4w)

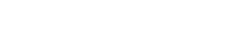

#### [View this email in your browser](http://r648951.dartconnect.com/c/v?e=144A832&c=9E6F7&t=0&email=KTzim6x%2BTNO9fobEiKgwGFmNGCpOTP4w)

You are receiving this email because of your relationship with DartConnect. Please [reconfirm](http://r648951.dartconnect.com/c/opt?e=144A832&c=9E6F7&t=0&email=KTzim6x%2BTNO9fobEiKgwGFmNGCpOTP4w) your interest in receiving emails from us. If you do not wish to receive any more emails, you can [unsubscribe here](http://r648951.dartconnect.com/c/su?e=144A832&c=9E6F7&t=0&email=KTzim6x%2BTNO9fobEiKgwGFmNGCpOTP4w).

This message was sent to events@dartconnect.com by events@dartconnect.com 263 Huntington Avenue #273, Boston, MA, 02115

**Verfied [Unsubscribe](http://r648951.dartconnect.com/c/su?e=144A832&c=9E6F7&email=KTzim6x%2BTNO9fobEiKgwGFmNGCpOTP4w&relid=)** <sup>5M</sup> Unsubscribe | [Manage Subscription](http://r648951.dartconnect.com/c/s?e=144A832&c=9E6F7&email=KTzim6x%2BTNO9fobEiKgwGFmNGCpOTP4w&relid=) | [Forward Email](http://r648951.dartconnect.com/c/f?e=144A832&c=9E6F7&email=KTzim6x%2BTNO9fobEiKgwGFmNGCpOTP4w&relid=) | [Report Abuse](http://r648951.dartconnect.com/Abuse?e=144A832&c=9E6F7&email=KTzim6x%2BTNO9fobEiKgwGFmNGCpOTP4w&relid=)